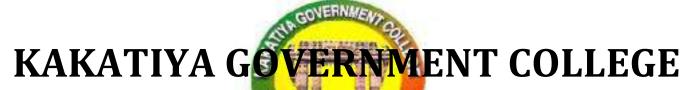

## HANUMAKONDA, DIST. HANUMAKONDA.

(Affiliated to Kakatiya University # Accredited by NAAC with 'B+' Grade)

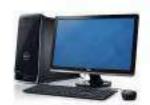

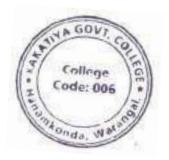

## **DEPARTMENT OF COMPUTER SCIENCE & APPLICATIONS**

**QUIZ-2022-23** 

**Fundamental of Computer and MS-Office** 

For

BCom CA - I Year - I Sem for the Year 2022-2023

Date: 14-12-2022

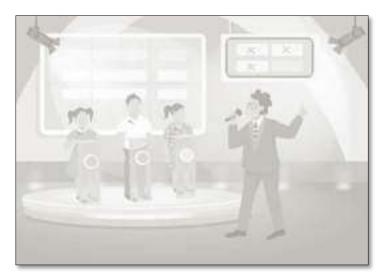

ACADEMIC YEAR 2022-2023

# KAKATIYA GOVERNMENT COLLEGE

HANUMAKONDA, DIST. HANUMAKONDA.
DEPARTMENT OF COMPUTER SCIENCE & APPLICATIONS

# QUIZ

For

**B.Com CA IYr - Isem. Students** 

**Topic: Fundamental of Computer and MS-Office** 

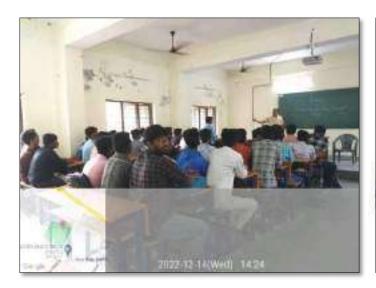

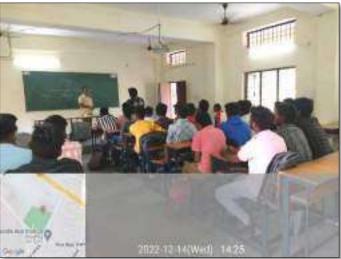

Date: 14-12-2022

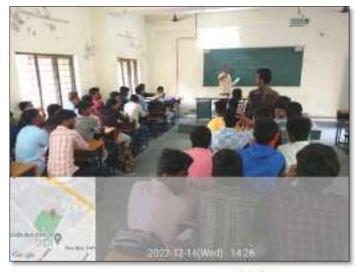

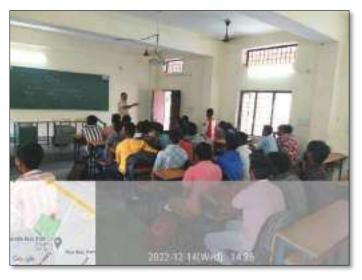

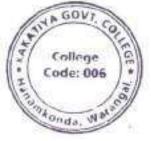

## **Fundamental of Computer and MS-Office**

Code: 006 1. Speed of computer is measured in a) Hertz b) Liter c) Meter d) Watt **Answer: Hertz** 2. Today's computer is used for a) Data storage b) Computing c) Playing games d) All of above Answer: All of above 3. Which is the biggest unit of data storage in the following list? a) Kilobyte b) Gigabyte c) Byte d) Byte **Answer: Gigabyte** 4. Which of the following language does the computer understand? a) Computer understands only C Language b) Computer understands only Assembly Language c) Computer understands only Binary Language d) Computer understands only BASIC **Answer: Computer understands only Binary Language** 5. Which of the following is not a characteristic of a computer? a) Versatility b) Accuracy c) Diligence d) I.Q. Answer: I.Q 6. Which of the following is designed to control the operations of a computer? a) User b) Application Software c) System Software d) Utility Software **Answer: System Software** 7. Which of the following can access the server? a) Web Client b) User c) Web Browser d) Web Server **Answer: Web Client** 8. Which of the following service allows a user to log in to another computer somewhere on the

Internet?

- a) e-mail
- b) UseNet
- c) Telnet
- d) FTP **Answer: Telnet**

| 9. Which of the following is the first neural netwa) AN                                                                                                    | vork computer?                            |
|----------------------------------------------------------------------------------------------------|-------------------------------------------|
| b) AM                                                                                                    |                                           |
| c) RFD                                                                                                    | A GWADG                                   |
| d) SNARC                                                                                                    | Answer: SNARC                             |
| <ul><li>10. API is?</li><li>a) Advanced Processing Information</li><li>b) Application Processing Information</li><li>c) Application Programming interface</li></ul>                          |                                           |
| d) Application Processing Interface                                                                                                    |                                           |
| 11. FTP stands for?                                                                                                    | Answer: Application programming interface |
| <ul><li>a) File Text Protocol</li><li>b) File Transfer Protocol</li><li>c) Firm Transfer Protocol</li></ul>                                                                                  |                                           |
| d) File Transplant Protocol                                                                                                    | Answer: File Transfer Protocol            |
| <ul> <li>12. ISP is?</li> <li>a) Intranet System Processing</li> <li>b) Internet Service Provider</li> <li>c) Intelligent System Processing</li> <li>d) Intranet Service Provider</li> </ul> | Answer: Internet Service Provider         |
| <ul><li>13. Interpreter is used as a translator for</li><li>a) Low level language</li><li>b) High Level Language</li><li>c) COBOL</li><li>d) C</li></ul>                                     | Answer: High Level Language               |
| <ul><li>14. What do you call a program in execution?</li><li>a) Command</li><li>b) Process</li><li>c) Task</li><li>d) Instruction</li></ul>                                                  | Answer: Process                           |
| <ul><li>15. Fifth Generation computers are based on</li><li>a) Artificial intelligence</li><li>b) Programming Intelligence</li><li>c) System Knowledge</li><li>d) VVLSI</li></ul>            | Answer: Artificial Intelligence           |
| <ul><li>16. Windows explorer is an example of</li><li>a) An Operating System</li><li>b) A Programming language</li><li>c) A File manager</li></ul>                                           |                                           |
| d) A web browser                                                                                                    | Ans: A File manager                       |

| 17.        | In Word, you can create bullets with                                   |            |              |
|------------|------------------------------------------------------------------------|------------|--------------|
| a)         | Numbers                                                                |            |              |
| b)         | Roman numerals                                                         |            |              |
| c)         | Letters                                                                |            |              |
| d)         | Only option 1 and 2                                                    |            |              |
| -          | All of these                                                           | Ans: A     | All of these |
| 18.        | keyboard shortcut is used to cut the selected data in MS Wo            | rd.        |              |
|            | Ctrl + Z                                                               |            |              |
| _          | Ctrl + V                                                               |            |              |
| c)         | Ctrl + O                                                               |            |              |
| -          | Ctrl + N                                                               |            |              |
| _          | Ctrl + X                                                               | Ans: C     | trl + X      |
| 19.        | Which of the following is <b>not</b> a type of page margin in MS Word? |            |              |
|            | Center                                                                 |            |              |
| -          | Bottom                                                                 |            |              |
|            | Left                                                                   |            |              |
| -          | Right                                                                  |            |              |
| _          | Тор                                                                    | Ans:       | Center       |
| 20         | Which of the following bowhourd charteut anone the 'Cave Ac' ont       | ion in M   | IC Mond?     |
|            | Which of the following keyboard shortcut opens the 'Save As' opt<br>F9 | 1011 111 1 | is woru:     |
| _          |                                                                        |            |              |
| _          | F8                                                                     |            |              |
| _          | F10<br>F12                                                             | Ans:       | E19          |
| uj         | r12                                                                    | Alls:      | F12          |
| 21.        | When opening a new document in MS Word , the default font size         | is         |              |
| a)         | 10                                                                     |            |              |
| b)         | 11                                                                     |            |              |
| c)         | 12                                                                     |            |              |
| d)         | 14                                                                     | Ans: 1     | .1           |
| 22.        | Which shortcut key is used in MS Excel to "Open" the "Find and R       | eplace     | "Window"?    |
| a)         | Ctrl + F5                                                              |            |              |
| <b>b</b> ) | Shift + F5                                                             |            |              |
| c)         | F6                                                                     |            |              |
| d)         | Ctrl + F7                                                              |            |              |
| e)         | Ctrl + 5                                                               | Ans:       | Shift + F5   |
| 23.        | The Wrap option is available in which group of the Home tab is M       | IS Excel   | ?            |
| a)         | Font                                                                   |            |              |
| b)         | Cells                                                                  |            |              |
| c)         | Alignment                                                              |            |              |
| d)         | Styles                                                                 |            |              |
| e)         | Clipboard                                                              | Ans: A     | lignment     |

| 24. Which of the following is not a valid function in MS Excel?                                                                                                    |                                                     |
|----------------------------------------------------------------------------------------------------|-----------------------------------------------------|
| >                                                                                                    |                                                     |
| a) SUM()                                                                                                    |                                                     |
| b) COUNT()                                                                                                    |                                                     |
| c) SUBTRACT()                                                                                                    |                                                     |
| d) COUNTA()                                                                                                    | Ans: <b>SUBTRACT()</b>                              |
| 25. What is the maximum height of a row in MS Excel 2010?                                                                                                    |                                                     |
| a) 255 points                                                                                                    |                                                     |
| b) 100 points                                                                                                    |                                                     |
| c) 409 points                                                                                                    |                                                     |
| d) 128 points                                                                                                    | Ans: <b>409 points</b>                              |
| •                                                                                                    | •                                                   |
| 26. A Doughnut chart in Excel in similar to :                                                                                                    |                                                     |
| a) Bubble chart                                                                                                    |                                                     |
| b) Bar chart                                                                                                    |                                                     |
| c) Scatter chart                                                                                                    |                                                     |
| d) Pie chart                                                                                                    | Ans: Pie chart                                      |
| 27 (1:1                                                                                                    |                                                     |
| 27. Slides are prepared in :                                                                                                    |                                                     |
| a) Ms-Word                                                                                                    |                                                     |
| b) Ms-Excel                                                                                                    |                                                     |
| c) Ms-Access                                                                                                    | Ang. Mg Doyyon Doint                                |
| d) Ms-Power Point                                                                                                    | Ans: Ms-Power Point                                 |
| 28. To use the exact same font type, size and color in the title of al                                                                                                    | l the slides in a Power Point                       |
| presentation, you will,                                                                                                    |                                                     |
| a) Use Slide Sorter                                                                                                    |                                                     |
| b) Use File Master                                                                                                    |                                                     |
| c) Use Format Brush and make titles identical                                                                                                    |                                                     |
|                                                                                                    |                                                     |
| d) Use Slide Master                                                                                                    |                                                     |
| <ul><li>d) Use Slide Master</li><li>e) None of the above</li></ul>                                                                                                    | Ans: Use Slide Master                               |
| e) None of the above                                                                                                    | Ans: Use Slide Master                               |
| <ul><li>e) None of the above</li><li>29. In Power point, Themes could be found under -</li></ul>                                                                                                    | Ans: <b>Use Slide Master</b>                        |
| <ul><li>e) None of the above</li><li>29. In Power point, Themes could be found under –</li><li>a) Transition tab</li></ul>                                                                                                    | Ans: Use Slide Master                               |
| <ul> <li>e) None of the above</li> <li>29. In Power point, Themes could be found under –</li> <li>a) Transition tab</li> <li>b) Design tab</li> </ul>                                                                                                    | Ans: Use Slide Master                               |
| <ul> <li>e) None of the above</li> <li>29. In Power point, Themes could be found under –</li> <li>a) Transition tab</li> <li>b) Design tab</li> <li>c) Insert tab</li> </ul>                                                                                                    |                                                     |
| <ul> <li>e) None of the above</li> <li>29. In Power point, Themes could be found under –</li> <li>a) Transition tab</li> <li>b) Design tab</li> </ul>                                                                                                    | Ans: <b>Use Slide Master</b> Ans: <b>Design tab</b> |
| <ul> <li>e) None of the above</li> <li>29. In Power point, Themes could be found under –</li> <li>a) Transition tab</li> <li>b) Design tab</li> <li>c) Insert tab</li> </ul>                                                                                                    | Ans: <b>Design tab</b>                              |
| <ul> <li>e) None of the above</li> <li>29. In Power point, Themes could be found under –</li> <li>a) Transition tab</li> <li>b) Design tab</li> <li>c) Insert tab</li> <li>d) Animation tab</li> </ul>                                                                                                    | Ans: <b>Design tab</b>                              |
| e) None of the above  29. In Power point, Themes could be found under – a) Transition tab b) Design tab c) Insert tab d) Animation tab  30 allows you to create a new presentation and open an exist                                                                                                    | Ans: <b>Design tab</b>                              |
| e) None of the above  29. In Power point, Themes could be found under –  a) Transition tab  b) Design tab c) Insert tab d) Animation tab  30 allows you to create a new presentation and open an existance of the properties of the properties o | Ans: <b>Design tab</b>                              |
| e) None of the above  29. In Power point, Themes could be found under –  a) Transition tab  b) Design tab c) Insert tab d) Animation tab  30 allows you to create a new presentation and open an exist a) Placeholder b) Task pane c) Outline pane                                                                                                    | Ans: <b>Design tab</b>                              |
| e) None of the above  29. In Power point, Themes could be found under –  a) Transition tab  b) Design tab c) Insert tab d) Animation tab  30 allows you to create a new presentation and open an exist a) Placeholder b) Task pane c) Outline pane                                                                                                    | Ans: <b>Design tab</b><br>sting presentation.       |
| e) None of the above  29. In Power point, Themes could be found under –  a) Transition tab  b) Design tab c) Insert tab d) Animation tab  30 allows you to create a new presentation and open an exist a) Placeholder b) Task pane c) Outline pane                                                                                                    | Ans: <b>Design tab</b><br>sting presentation.       |

# Group - A

| S.No     | Dost ID      | Student Name        |
|----------|--------------|---------------------|
| Tollende | TI2238215747 | KANDIKATLA GANESH   |
| 2        | TI2242500393 | KANNEBOINA ABHISHEK |
| 3 amkond | TI2238204643 | KANNEBOINA TEJASWI  |
| 4        | TI2238220405 | KOGILA SRAVAN KUMAR |
| 5        | TI2238201793 | KONUKATI DEEPAK     |
| 6        | TI2263500206 | KUNJA SIDHU         |

# Group - B

| S.No | Dost ID      | Student Name           |
|------|--------------|------------------------|
| 1    | TI2258253704 | KUNUSOTH ANIL          |
| 2    | TI2239203264 | MAIDAM SAI TEJA        |
| 3    | TI2239207973 | MAMINDLAPELLY NAVYA    |
| 4    | TI2238215169 | MIRALA ARAVIND         |
| 5    | TI2242202993 | MOHAMMAD SALMAN        |
| 6    | TI2233206769 | MUDUMADIGELA SUSHMITHA |

# Group - C

| S.No | Dost ID      | Student Name        |
|------|--------------|---------------------|
| 1    | TI2239203859 | MUDUTHANAPELLY TEJA |
| 2    | TI2233204435 | NAITHAM ARCHANA     |
| 3    | TI2241201340 | NEERATI ANJALI      |
| 4    | TI2034204223 | PAGE VIJAYKUMAR     |
| 5    | TI2240200003 | PAMARTHI SAVEEN     |
| 6    | TI2239200004 | PASHIKANTI LOKESH   |

## **ATTENDANCE**

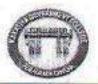

## KAKATIYA GOVERNMENT COLLEGE

HANUMAKONDA, DIST. HANUMAKONDA DEPARTMENT OF COMPUTER SCIENCE & APPLICATIONS

Group: B.COM CA IYR - I SEM- SEC-B

Date: 14-12-2022

Activity Name:

Academic Year: 2022-2023

| S.NO. | DOST-ID / HTNO | STUDENT NAME             | SIGNATURE             |
|-------|----------------|--------------------------|-----------------------|
| 1     | TI2238217040   | KALERAJESH               | 11000000              |
| 2     | TI2241200334   | KALVA ESHWAR             |                       |
| 3     | TI2241201037   | KALVACHARLA SRINIVAS     | 16. 53 15 NO. NO. NO. |
| 4     | TI2238215747-  | KANDIKATLA GANESH        | k Gane Ch             |
| 5     | T12239207754   | KANDIKONDA AKHIL         | K.AKhil :             |
| 6     | T12238210445   | KANKATI NITHIN           | BERGERII              |
| 7     | T12242500393 · | KANNEBOINA ABHISHEK      | K. Abhishe K.         |
| 8     | T12238214627   | KANNEBOINA FRADEEP KUMAR | II ricar suc ch       |
| 9     | T12242501229   | KANNEBOINA PRAVEEN       |                       |
| 10    | T12238204643 - | KANNEBOINA TEJASWI       | k Telaswi             |
| 11    | T12234500079   | KASIREDDY DIVYA TEJASWI  |                       |
| 12    | T12239202312   | KATHULA MANASA           |                       |
| 13    | Tt2263201455   | KATTAM NAVYA             | k Navya               |
| 14    | T12239207705   | KAVATI RAJKUMAR          | a Islanda             |
| 15    | T12238220405 + | KOGILA SRAVAN KUMAR      | K. Segvan Krymani     |
| 16    | TT2236210092   | KOLAKANI ANIL            | h.acrd                |
| 17    | T12238218670   | KOLIPAKA SRAVANTHI       | de Syavanthi          |
| 18    | TI2263500229   | KOMARAM BHARATH          | SE COLINSTINI         |
| 19 -  | T12263S00215   | KOMARAM RUCHITHA         | K. Ruchicha           |
| 20    | T12263500189   | KOMARAM VAISHNAVI        | K Valshnau            |
| 21    | T12239208074   | KOMMULA DHANUSH          | And Antibotronia      |
| 22    | Tl2142203974   | KONDAGORLA MANASA        | K. Manasa             |
| 23    | T12240204217   | KONDAPELLI SHYAM         | K. SEYAM              |
| 24    | T12238205678   | KONDAPOGU DEVIPRIYA      | 131 341 7411          |
| 25    | T02012132434   | KONDRA SOUMYA            |                       |
| 26    | T12138302564   | KONDRA VAMSHI            |                       |
| 27    | T/2238201793 \ | KONUKATI DEEPAK          | K Deepak              |
| 28    | T12238202657   | KOREM ARUN               | K Asur                |
| 29    | T12242500648   | KOYYADA AJAY             | 44.00                 |
| 30    | T12263500206   | KUNJA SIDHU              | h. stolky             |

college Code: 006

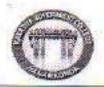

## KAKATIYA GOVERNMENT COLLEGE

HANDELAKONDA, DIST. HANUMAKONDA DEPARTMENT OF COMPUTER SCIENCE & APPLICATIONS

Group: B.COM CA IVR - I SEM- SEC-B

Date:

14-12-2022

**Activity Name:** 

Academic Year: 2022-23

| S.NO. | DOST-ID / HTNO | STUDENT NAME           | SIGNATURE                    |
|-------|----------------|------------------------|------------------------------|
| 31    | TI2258253704 × | KUNUSOTH ANIL          | K. 4.81.                     |
| 32    | T12238219896   | KURAKULA RAKESH        | K. Takesh                    |
| 33    | T12142201593   | LAKAVATH SURESH        | S. Blancan                   |
| 34    | T12251207864   | LYADELLA DHINAKAR      |                              |
| 35    | T12039202764   | MADARAPU NAGARAJU      |                              |
| 36    | T12230205676   | MADAVI BUCHIRAM        | Britan                       |
| 37    | T11741213525   | MADIKONDA MAHENDER     | M Mahadel                    |
| 38    | T(2041201410   | MAHAMMAD SIRAJ         | FA 9.72 CO                   |
| 39    | T12239203264 . | MAIDAM SALTEJA         | Thirties Value Called Called |
| 40    | T12242202817   | MALOTH VARUN           | M. Sai Teja                  |
| 41    | T12238213004   | MAMIDI KARTHIK         | M-karthik                    |
| 42    | T12239207973 . | MAMINDLAPELLY NAVYA    |                              |
| 43    | T72238214017   | MANDA SAIKUMAR         | M. Navya                     |
| 44    | T01711324690   | MANKALI RAJENDAR       | 181 203 0 281 100            |
| 45    | TI2238208988   | MARGAM SAFRAM          | M-Callorn                    |
| 46    | TI2238205416   | MARKA RAJESH           | (a) Exticut)                 |
| 47    | TI2235210459   | MATETI PAVAN           | ha. Pavan.                   |
| 48    | TI2242202936   | MATTELA MARTHA         |                              |
| 49    | 712263202554   | MEKALA PRABHAS         | m probhely                   |
| 50    | T(2235502141   | MERALA ROHAN TEIA      | et birtourd                  |
| 51    | T(2041201402   | MEKALA THARUN          |                              |
| 52    | TI2238207482   | METE HARI KRISHNA      | Hairkritha, mote             |
| 53    | T12238215169   | MIRALA ARAVIND         |                              |
| 54    | T12238217493   | MODE NITHISH           | M enavind                    |
| 55    | T72163500003   | MOHAMMAD FAYAZ         | Multhish                     |
| 56    | T12238204857   | MOHAMMAD NILOFAR       | MD. tayazz                   |
| 57    | T12242202993 + | MOHAMMAD SALMAN        | mod All lofan                |
| 58    | T12236203877   | MOHAMMED PASHA         | Md. Salman                   |
| 59    | T12138208297   | MORTHALA KARTHIK       | Md. trayers                  |
| 60    | T12233206769 * | MUDUMADIGELA SUSHMITHA | m-suhmitha                   |

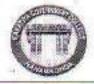

# KAKATIYA GOVERNMENT COLLEGE

HANUMAKONDA, DIST. HANUMAKONDA DEPARTMENT OF COMPUTER SCIENCE & APPLICATIONS "4. WAS

Group: B.COM CA IYR - I SEM- SEC-B

Date: 14-12-2022

Activity Name:

Quiz

Academic Year: 2022-23

| S.NO. | DOST-ID / HTNO | STUDENT NAME             | SIGNATURE         |
|-------|----------------|--------------------------|-------------------|
| 61    | T12239203859 * | MUDUTHANAPELLYTEJA       | M. Teje,          |
| 62    | T12241201021   | MUKKERA SHASHIVARDAN     |                   |
| 63 -  | T12241200275   | MUKKERA VINAY KUMAR      |                   |
| 64    | T12263201821   | MUNAVATH NARESH          |                   |
| 65    | TI2244502119   | MUNIGELA JAYA GANESH     |                   |
| 66    | T12242501234   | MUPPARAPU RAVINDER       | M. Roverder       |
| 67    | T12242205135   | MUPPO VISHNO             | MUPPU VISHALL     |
| 68    | T12247211409   | MYAKALA SUNIL            | m sund            |
| 69    | T12233204435 4 | NAITHAM ARCHANA          | N. A. Achona      |
| 70    | T12233204567   | NANNA PRAVALIKA          | at Pravasta       |
| 71    | TI2233204438   | NASPURI ASRITHA          | al. Asitha        |
| 72    | T12238200951   | NEELIGONDA KARTHIK       | N. Kathik         |
| 73    | T12241201340 - | NEERATI ANJALI           | N. Phicus         |
| 74    | T12239208184   | NERELLA CHANDU           | IN PAGET          |
| 75    | T11932211096   | NICHAKOLLA SHRAVAN KUMAR | - Rust.           |
| 76    | T12238211968   | NIMMALA GOPT             | ASSETTING NO.     |
| 773   | T12247211484   | ORIGANTIANVESH           | O Agreed          |
| 78    | TI2034204223 - | PAGE VIJAYKUMAR          | Prijanicamar      |
| 79    | T12238206654   | PAIDIPALA MURALI KRISHNA |                   |
| 80    | T12239208263   | PAINDLA PRANITHA         | of Printe         |
| 81    | T12235501646   | PAKKALA RAVANESH         | C. Rayonesh       |
| 82    | T12038304093   | PALLAPU VINAY            | Prince            |
| 83    | TJ2238212543   | PALLEBOINA NAGARAJU      | 10 Nadaras        |
| 84    | T12240200003 . | PAMARTHI SAVEEN          | P. Squery         |
| 85    | T12242204517   | PAMU SWAPNIL             | Selvery           |
| 86    | T12038500259   | PANDU THARUNKUMAR        | Pihovan kurnon    |
| 87    | T12247211219   | PAPARAVENI RAKESH        | P-PAKSh           |
| 88    | T12239200004 . | PASHIKANTI LOKESH        | P.Loketh P.Loketh |
| 89    | T12238219625   | PENUKULA MOHAN           | L. LOVETA         |
| 90    | T02112130091   | PENUKULA NITHIN KUMAR    |                   |

# **Quiz Programmes - 2022-2023**

| S.NO | COURSE &    | Team-A      | Team-B     | Team-C     | Name of    | Subject         | DATE   |
|------|-------------|-------------|------------|------------|------------|-----------------|--------|
|      | YEAR        |             |            |            | the        |                 |        |
|      |             |             |            |            | Lecturer   |                 |        |
|      |             |             |            |            | involved   |                 |        |
| 1    | B.Sc(MPCS)- | A. Santhosh | E Suresh   | A Linga    | T Ragotham | Data Structures | 30-11- |
|      | II/III Sem  | B Divya     | G Preethi  | B Saikiran | Reddy      | with C++        | 2022   |
|      |             | Ch Akhil    | I Akash    | Ch Rohith  |            |                 |        |
|      |             | D Akash     | K Vivek    | E Ashwini  |            |                 |        |
|      |             | K Joysee    | K Rahul    | K Umesh    |            |                 |        |
| 2    | B.Sc(MPCS)- | A. Anil     | B. Prakash | A. Dileep  | T Ragotham | Programming in  | 30-04- |
|      | I/II Sem    | A. Naveen   | D. Bhavani | B.Vikas    | Reddy      | C++             | 2022   |
|      |             | Ch. Ajay    | G. Naveen  | D.Raju     |            |                 |        |
|      |             | D. Kavitha  | K. Raju    | G. Ruchith |            |                 |        |
|      |             | K.Vamshi    | M. Ravali  | K Rahul    |            |                 |        |
|      |             |             |            |            |            |                 |        |

## 1. B.Sc(MPCS) – II Yr III Sem Sub: Data Structures using C++

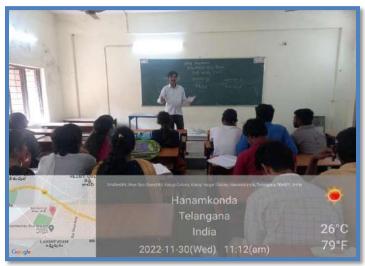

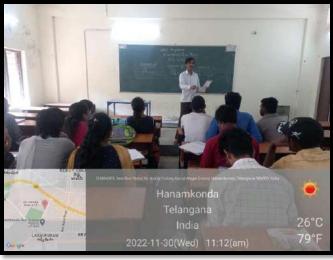

| OURSE    |                      | STUDENT ATTENDANCE  | PPLICATIONS ( Code: 006                                                                                                    |
|----------|----------------------|---------------------|----------------------------------------------------------------------------------------------------|
| SHIPSE C | A SEMESTER: 13-Se CT | programme           | PATE: 50-11 Janua, Warang                                                                                                    |
|          |                      |                     | SIGN                                                                                                    |
| S.NO.    | H.T.NO.              | NAME OF THE STUDENT |                                                                                                    |
| 1        | 00632425.6           | C. Ashwini          | -Ashwici                                                                                                    |
| 2        | 0000334538           | Cy. Scelly William  | Cy · Sarkhusi ba                                                                                                    |
| 4        | 200 33 113 116       | G-Decelhi           | G. Preet hi                                                                                                    |
| 5        | 906 837328           |                     | Gr- nearrott est                                                                                                    |
|          | 006 33 (132)         | Gr. Wamatha         | Gutvod Ris Do                                                                                                    |
| 7        | 006224247            | Co - OKSbilba       | Grabsbillo.                                                                                                    |
| 8        | 00000000             | J. Sourbee C        | J. Sandre                                                                                                    |
| 9        | 0066224259           | z dive eb           | I dinest                                                                                                    |
| 10       | 006224240            | F. Paser            | I Pajeca                                                                                                    |
| 11       | 006 22 4357          | 7. Pravalita        | T- Princetten                                                                                                    |
| 12       | 006 22 4325          | p. Mavern           | p-Naveen,                                                                                                    |
| 13       | 006224349            | Y-Maneshs           | y mancesha                                                                                                    |
| 2.4      | 006 83 4 336         | t- Sharanya         | TSharanya                                                                                                    |
| 15       | 00622 4223           | P. Pathwik          | G Southwise !                                                                                                    |
| 16       | 000384824            | SeSamiksha          | Se Samthelia,                                                                                                    |
| 17       | 006224346            | P. Srispailan       | y purnachapder                                                                                                    |
| 18       | 0062211320           | P. Srisppilan       | pisnishai ba                                                                                                    |
| 1.57     | 00622 14352          | P. salteda.         | P. cal fleda.                                                                                                    |
| 20       | 006924324            | Tr. Akhila          | D. Akhila                                                                                                    |
| 21       | 006224334            | or Saujana          | V. Ababah kumas                                                                                                    |
| 22       | 006224340            | V. Akahay kumat     | V. Akshory kumas                                                                                                    |
| 23       | 00628 4343           | V. Pavan            | Vivamshi                                                                                                    |
| 24       | 00622 4342           | v. wanshi           | The state of the state of the s |
| 25       | 006224332            | V. Suresh           | 20 8.0                                                                                                    |
| 26       | 006-22-4859          | I- Marichandra      | trake / chem                                                                                                    |
| 27       | 006-92-4335          | 14 Class Charles    | V. Ayay                                                                                                    |
| 28       | 006-22-4348          | P. Nagazaki         | P. Nagazaju                                                                                                    |
| 29       | 006-32-11321         | El Siasa al         | Sol - Crook                                                                                                    |
| 30       | 006-22-4328          | Sd. Fires Ahmaal    | Verjech.                                                                                                    |
| 31       | 006-22-4845          | S. Caruth           | S. C. lite                                                                                                    |
| 32       | 425-22-4127          | V Shive Barney      | V. Chura                                                                                                    |
| 33       | 006 - 22 - 4341      | S. Reig             | 8.00                                                                                                    |
| 34       | 006-22-4319          | G-Manasa            | G- Nanasa                                                                                                    |
| 35       | 644 2-2. HIIS        | GI-MUNGSIL          | ISC BOLLING                                                                                                    |
| 36       |                      |                     |                                                                                                    |
| 37       |                      |                     |                                                                                                    |
| 38       |                      |                     |                                                                                                    |
| 39       |                      |                     |                                                                                                    |

## 2. B.Sc(MPCS) – I Yr II Sem Sub: Programming in C++

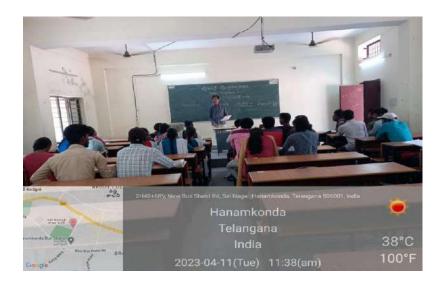

| COURSE | P c /ms                                                                                                    | ARTMENT OF COMPUTER SCIENCE AND AP | PLICATION ON OBSE                                                                                                    |
|--------|----------------------------------------------------------------------------------------------------|------------------------------------|----------------------------------------------------------------------------------------------------|
| VAMEO  | E THE ACTIVITY                                                                                                    | CI) INVITED (12)                   | William Sales                                                                                                    |
|        | A THE PARTIES OF THE PARTIES OF THE | Quis programme                     | DATE: IN CONTINUES                                                                                                    |
| S.NO.  | H.T.NO.                                                                                                    | STOCKING MITERIALD                 | T CONTRACTOR                                                                                                    |
| 1      | 006234201                                                                                                    | ABOTHU SANDEEP                     | SIGNATURE                                                                                                    |
| 2      | 006234202                                                                                                    | ADDU NAGA ANESH                    | anders                                                                                                    |
| 3      | 006234203                                                                                                    | ADICHERLA ANIL                     | The state of the state of the s |
| 4      | 006234204                                                                                                    | ADONDA RAVINDER                    | -0.000                                                                                                    |
| 5      | 006234205                                                                                                    | ALAM KIRAN KUMAR                   | plannae                                                                                                    |
| 6      | 006234206                                                                                                    | AMMA THIRUPATHI                    | The second second                                                                                                    |
| 7      | 006234207                                                                                                    | AMPATI PARTHIN                     | Kiton Knuder                                                                                                    |
| 8      | 006234208                                                                                                    | ANKAM DILEEP                       | (C) (C) (C)                                                                                                    |
| 9      | 006234209                                                                                                    | AVUNURI THARUN                     | Direct                                                                                                    |
| 10     | 006234210                                                                                                    | AYITHA NAVEEN                      | C W 20                                                                                                    |
| 11     | 006234211                                                                                                    | AZMATH                             | C remails                                                                                                    |
| 12     | 006234212                                                                                                    | BADAVATH VIKAS                     | 2,0403                                                                                                    |
| 13     | 006234213                                                                                                    | BAIRI PRANADEEP                    | prodec 0                                                                                                    |
| 14     | 006234214                                                                                                    | BALANTHULA THARUN KUMAR            | L. was                                                                                                    |
| 15     | 006234215                                                                                                    | BANOTH MAHESH                      | Maleudo                                                                                                    |
| 16     | 006234217                                                                                                    | BANOTHU ABHILAL                    | Na                                                                                                    |
| 17     | 006234219                                                                                                    | BELLI RAVI KUMAR                   | - APhlous                                                                                                    |
| 18     | 006234220                                                                                                    | BHUKYA ARAVIND                     | BURKOURNIK                                                                                                    |
| 19     | 006234221                                                                                                    | BHUKYA ARAVINDH                    | a Day                                                                                                    |
| 20     | 006234224                                                                                                    | BHUKYA RAVIKUMAR                   | AL.                                                                                                    |
| 21     | 006234225                                                                                                    | BHUKYA VAMSHI                      | B. Vamilia                                                                                                    |
| 22     | 006234226                                                                                                    | BODA MOTHILAL                      | Mothalal                                                                                                    |
| 23     | 006234227                                                                                                    | BUDIDHA SAIKUMAR                   | Car Kenn                                                                                                    |
| 24     | 006234229                                                                                                    | CHIDAM VINAY KUMAR                 | 1000                                                                                                    |
| 25     | 006234230                                                                                                    | CHUNCHA VIKRANTH KUMAR             | Buy                                                                                                    |
| 26     | 006234231                                                                                                    | DABBETA LAVAN KUMAR                | CALLANNI.                                                                                                    |
| 27     | 006234232                                                                                                    | DASARI BHAVANI                     | Brown ?                                                                                                    |
| 28     | 006234233                                                                                                    | DASARI RAJU                        | Lain                                                                                                    |
| 29     | 006234234                                                                                                    | DIDDIGI KAVITHA                    | 12 Kavitha                                                                                                    |
| 30     | 006234235                                                                                                    | DODDA BHAVANI RACHANA              | Porcet                                                                                                    |
| 31     | 006234236                                                                                                    | DUNDI NARESH                       | D. March                                                                                                    |
| 32     | 006234237                                                                                                    | ELISHETTY SRAVANTHI                | Srandy                                                                                                    |
| 33     | 006234238                                                                                                    | GADAM NAVEEN                       | Abvers                                                                                                    |
| 34     | 006234239                                                                                                    | GANDHAM LIKHITHA                   | A Ditacu                                                                                                    |
| 35     | 006234240                                                                                                    | GATTI RICHITH                      | Polled                                                                                                    |
| 36     | 006234241                                                                                                    | GODISHALA SAMBARAJU                | Compressed                                                                                                    |
| 37     | 006234243                                                                                                    | GUDIMALIA TEJA                     | C Teta                                                                                                    |
| 38     | 006234245                                                                                                    | GUGULOTHU RAVIKIRAN                | Down                                                                                                    |
|        | 006234246                                                                                                    | HAPAVATH DAYAKAR                   | Dazaker.                                                                                                    |
| 39     | 006234248                                                                                                    | JANAGAM MUNENDAR                   | D. Chineman                                                                                                    |

## **Prepared Multiple Choice Question Paper as QUIZ-2022-23**

## By K.Sravana Kumari, Lecturer, Computer science and Applications

| ourse:                                   | nt: Computer Science and<br>B.COM (CA)                                                           | Applications                                                                                    | oject :<br>ar : | Cyber Security<br>III Year II Sem<br>Max Marks:15 |      |
|------------------------------------------|--------------------------------------------------------------------------------------------------|-------------------------------------------------------------------------------------------------|-----------------|---------------------------------------------------|------|
| ternal Ex                                | am-I I                                                                                           |                                                                                                 |                 | IVIAX IVIOI III                                   |      |
| ttemnt :                                 | all Multiple Choice Quest                                                                        | ions:                                                                                           |                 | 5)                                                | X1=! |
|                                          | an annual pro-                                                                                   |                                                                                                 |                 |                                                   |      |
| 1. W                                     | hat are the major compo                                                                          | nents of the intrusion detection system?                                                        |                 | ( N D                                             |      |
|                                          | Analysis Engine                                                                                  | b)Event provider                                                                                |                 |                                                   |      |
|                                          | Alert Database                                                                                   | d) All of the mentioned                                                                         |                 | /                                                 | /    |
| 70 1000                                  |                                                                                                  |                                                                                                 |                 | 18                                                |      |
| 2. W                                     | nat are the different way                                                                        | s to classify an IDS?                                                                           |                 |                                                   |      |
| a)                                       | Zone-based                                                                                       | b) Host and network based                                                                       |                 |                                                   |      |
|                                          | Network and Zone based                                                                           | d)Level based                                                                                   |                 | ,                                                 | /    |
|                                          |                                                                                                  |                                                                                                 |                 |                                                   |      |
| 3. As                                    | oftware program or a ha<br>etwork known as                                                       | rdware device that filters all data packets                                                     | coming          | through [ 🗡                                       |      |
| a n                                      | oftware program or a ha<br>etwork known as<br>Antivirus                                          | rdware device that filters all data packets b) Firewalls                                        | coming          | through [ B                                       |      |
| a n<br>a)                                | etwork known as                                                                                  |                                                                                                 | coming          | through [ )                                       | /    |
| a n<br>a)<br>c) C                        | etwork known as<br>Antivirus<br>Cookies                                                          | b) Firewalls                                                                                    |                 | through [ ]                                       |      |
| a n<br>c) C<br>4. In c<br>imp            | Antivirus Cookies  computer networks, the endowing the                                           | b) Firewalls d) Malware encryption techniques are primarily used to                             |                 | through [ ]B                                      |      |
| a n- a) c) C 4. In c imp                 | Antivirus Cookies  computer networks, the enderoring the                                         | b) Firewalls<br>d) Malware                                                                      |                 | through [ ]B                                      | /    |
| a n- a) c) C 4. In c imp a) : c.         | Antivirus Cookies  computer networks, the endergrowing the  Security reliability                 | b) Firewalls d) Malware encryption techniques are primarily used to                             |                 | through [ ]                                       | /    |
| a n- a) c) C 4. In c imp a) : c.         | Antivirus Cookies  computer networks, the enderoring the                                         | b) Firewalls d) Malware encryption techniques are primarily used to                             |                 | through [ ]                                       | /    |
| a) c) C  4. In c imp a) c.  5. VPN       | Antivirus Cookies  computer networks, the endergrowing the  Security reliability                 | b) Firewalls d) Malware encryption techniques are primarily used to                             |                 | through [ ]                                       | /    |
| a) c) C  4. In c imp  a)  5. VPN  a) Vir | Antivirus Cookies  computer networks, the endergrowing the  Security reliability  Abbreviated as | b) Firewalls d) Malware encryption techniques are primarily used to b) Performance d) longevity |                 | through [ ]                                       |      |

HINO: 00627 JOOU

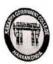

| нтио:  | 00627 2000 |
|--------|------------|
| Name:  | A. Ranjith |
| Marks: | 13/15      |

Cyber Security

| Department: Computer Scient<br>Course: B.COM (CA)<br>Internal Exam-I I                                                                                                    | ce and Applications                   | Subject :<br>Year : | Cyber Security<br>III Year II Sem<br>Max Marks:15 |       |
|----------------------------------------------------------------------------------------------------|---------------------------------------|---------------------|---------------------------------------------------|-------|
| Attempt all Multiple Choice                                                                                                    | Questions:                            |                     | 20                                                | 5X1=5 |
|                                                                                                    |                                       |                     | /_                                                |       |
| 1. What are the major of                                                                                                    | components of the intrusion detect    | tion system?        | 10                                                | 1     |
| a) Analysis Engine                                                                                                    | b)Event provider                      |                     |                                                   |       |
| c) Alert Database                                                                                                    | d) All of the mentioned               |                     |                                                   |       |
| The second street of the second street of the secon |                                       |                     | 1 8                                               | 1     |
| 2. What are the differen                                                                                                    | nt ways to classify an IDS?           |                     | 1/1                                               |       |
| a) Zone-based                                                                                                    | b) Host and network                   | based               |                                                   |       |
|                                                                                                    | based d)Level based                   |                     |                                                   | 1     |
| retinated as a discussion of the                                                                                                    |                                       |                     | D                                                 | ,     |
| <ol><li>A software program of</li></ol>                                                                                                    | or a hardware device that filters all | data packets coming | through [                                         | 1     |
| a network known as                                                                                                    |                                       |                     |                                                   |       |
| a) Antivirus                                                                                                    | b) Firewalls                          |                     |                                                   |       |
| c) Cookies                                                                                                    | d) Malware                            |                     |                                                   |       |
|                                                                                                    |                                       |                     | . ~                                               | / .   |
|                                                                                                    | s, the encryption techniques are pri  | imarily used for    | I A                                               | 1     |
| improving the                                                                                                    | <del></del> -                         |                     |                                                   |       |
| a) Security                                                                                                    | b)Performance                         |                     |                                                   |       |
| c. reliability                                                                                                    | d)longevity                           |                     |                                                   |       |
|                                                                                                    |                                       |                     |                                                   |       |
| <ol><li>VPN Abbreviated as _</li></ol>                                                                                                    |                                       |                     | [ A                                               | 1     |
|                                                                                                    | t twee to the                         | and the             |                                                   |       |
| <ul> <li>a)Virtual Private netwo</li> <li>c)Visual Private networ</li> </ul>                                                                                                    |                                       |                     |                                                   |       |
| cjvisuai Private networ                                                                                                    | a, virtuai protocoi nei               | tworking            |                                                   |       |
|                                                                                                    |                                       |                     |                                                   |       |
|                                                                                                    |                                       |                     |                                                   |       |

### **Answer the following Questions**

5X2=10

- 1. What is Security Information Management(SIM) and what are it's functions?
- 2. What are different types of firewalls? Explain?

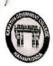

| нтио:  | 006222215   |
|--------|-------------|
|        | Md · Aman · |
| Marks: | 13/15       |

| Department:<br>Course:<br>Internal Exam | Computer Science and Ap<br>B.COM (CA)<br>n-11                                        | plicatio   | ns         |                                    | Subject :<br>Year : | Web Technologies<br>II Year II Sem<br>Max Marks:15 |
|-----------------------------------------|--------------------------------------------------------------------------------------|------------|------------|------------------------------------|---------------------|----------------------------------------------------|
| Attempt all                             | Multiple Choice Question                                                             | ns:        |            |                                    |                     | 5 <b>X1</b> =                                      |
| 1) How                                  | to change Background                                                                 | color      | using CS   | s                                  |                     | 1 3                                                |
| ,                                       | A. Background-color<br>HyperText Markup La                                           | nguag      | B)<br>e d) | Color<br>None of these             |                     |                                                    |
| 2. Varia                                | ble name in PHP starts<br>A. !(Exclamation)                                          | with<br>B. | \$(Dollo   | r)                                 |                     | B                                                  |
|                                         | C. #(Hash)                                                                           | D          | &(And)     |                                    | 6                   | 1                                                  |
| A. Ex<br>C. Ext<br>4. Onclication       | Stands for<br>ktensible Margin Languag<br>tensible Markup Languag<br>k is a event of |            |            | Xtensible Marku<br>Xtensible Marku |                     | C                                                  |
| B. M                                    | Keyboard event<br>Mouse Event<br>Vindow Event                                        |            |            |                                    |                     |                                                    |

- 5. Which of the following attribute is used to provide unique to an element
  - A. Class

  - B. ID C. Type D. None

### **Answer the following Questions**

- Discuss various types of Cascading Style Sheets
   Differentiate HTML and DHTML

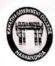

HTNO: 006212022 Namo: B. Harshita Marks: 14 15

| Department: Computer Science and Course: B.COM (CA) | Applications                       | Subject :<br>Year : | Cyber Security<br>III Year II Sem<br>Max Marks:15 |
|-----------------------------------------------------|------------------------------------|---------------------|---------------------------------------------------|
| Internal Exam-l I                                   |                                    |                     | IVIAX IVIAI KS.23                                 |
|                                                     |                                    |                     | 5 <b>X1=5</b>                                     |
| Attempt all Multiple Choice Que                     | stions:                            |                     |                                                   |
|                                                     |                                    |                     | / 1                                               |
| <ol> <li>What are the major compe</li> </ol>        | onents of the intrusion detection  | system?             | 1 6                                               |
| a) Analysis Engine                                  | b)Event provider                   |                     |                                                   |
| c) Alert Database                                   | d) All of the mentioned            |                     | /                                                 |
|                                                     |                                    |                     | 1 A 1                                             |
| 2. What are the different way                       | s to classify an ibs               |                     | /                                                 |
| a) Zone-based                                       | b) Host and network ba             | sed                 |                                                   |
| c) Network and Zone based                           |                                    |                     | /                                                 |
|                                                     | (7)                                |                     | 0/                                                |
| 3. A software program or a ha                       | rdware device that filters all dat | a packets coming    | through [ 15/ ]                                   |
| a network known as                                  |                                    |                     |                                                   |
|                                                     | L) 51                              |                     |                                                   |
| a) Antivirus                                        | b) Firewalls<br>d) Malware         |                     |                                                   |
| c) Cookies                                          | a) Maiware                         |                     |                                                   |
| 4. In computer networks, the e                      | encryption techniques are prima    | rily used for       | [ A ]                                             |
| improving the                                       | ,,                                 | 5-1                 | ,                                                 |
|                                                     |                                    |                     | $\vee$                                            |
| a) Security                                         | b)Performance                      |                     |                                                   |
| c. reliability                                      | d)longevity                        |                     |                                                   |
|                                                     |                                    |                     |                                                   |
| 5. VPN Abbreviated as                               |                                    |                     | 1 🕱 1                                             |
|                                                     |                                    |                     | /                                                 |
| a)Virtual Private network                           | b)Virtual protocol netwo           |                     | 0                                                 |
| c)Visual Private network                            | d)Virtual protocol networ          | rking               |                                                   |
|                                                     |                                    |                     |                                                   |
| 4                                                   |                                    |                     |                                                   |
| Answer the following C                              | uestions                           |                     | 5X2=10                                            |
| 1 What is Socurity Information                      | Management/CIM) and what a         |                     |                                                   |

2. What are different types of firewalls? Explain?

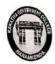

HTNO: 006212020

Cyber Security

| Department: Computer Science and Course: B.COM (CA)                 | Applications                          | Subject:<br>Year : | Cyber Security<br>III Year II Sem<br>Max Marks:15 |
|---------------------------------------------------------------------|---------------------------------------|--------------------|---------------------------------------------------|
| Attempt all Multiple Choice Quest                                   | ions:                                 |                    | 5X1=5                                             |
| Attempt an Muniple Choice quest                                     |                                       |                    |                                                   |
| t What are the major composite                                      | nents of the intrusion detection sys  | tem?               | [ ] 1                                             |
| a) Analysis Engine                                                  | b)Event provider                      |                    | Va                                                |
| c) Alert Database                                                   | d) All of the mentioned               |                    | /                                                 |
|                                                                     |                                       |                    | 1 h/1                                             |
| 2. What are the different way                                       | s to classify an IDS?                 |                    |                                                   |
| a) Zone-based                                                       | b) Host and network based             |                    | _                                                 |
| c) Network and Zone based                                           |                                       |                    | . 00                                              |
| Programme and Service Company and Company                           |                                       | tt- comine         | through [ A ]                                     |
| <ol><li>A software program or a ha<br/>a network known as</li></ol> | rdware device that filters all data p | ackets comme       | , unough (                                        |
| a) Antivirus                                                        | b) Firewalls                          |                    |                                                   |
|                                                                     | d) Malware                            |                    |                                                   |
| **                                                                  |                                       | used for           | 1 8 1                                             |
| In computer networks, the comproving the                            | encryption techniques are primarily   | used for           | . 0                                               |
| a) Security                                                         | b)Performance                         |                    | )                                                 |
| c. reliability                                                      | d)longevity                           |                    |                                                   |
|                                                                     |                                       |                    | 1 0 1                                             |
| 5. VPN Abbreviated as                                               |                                       |                    | 1 / 1                                             |
| a)Virtual Private network                                           | b)Virtual protocol network            |                    | 2                                                 |
| c)Visual Private network                                            | d)Virtual protocol networking         | ng                 |                                                   |
|                                                                     |                                       |                    |                                                   |
| Answer the following                                                | Questions                             |                    | 5X2=10                                            |

1. What is Security Information Management(SIM) and what are it's functions?

2. What are different types of firewalls? Explain?

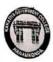

## KAKATIYA GOVERNMENT DEGREE & PG COLLEGE

(Affiliated to Kakatiya University) 2022-2023

HTNO: 006 2222 1L Name: Tayyob khen. Marks: 14/15

Department: Computer Science and Applications

B.COM (CA) Internal Exam-I I

Subject:

Web Technologies II Year II Sem Max Marks:15

Attempt all Multiple Choice Questions:

1) How to change Background color using CSS

A. Background-color

B) Color

C. HyperText Markup Language

d) None of these

2. Variable name in PHP starts with

A. !(Exclamation)

B. \$(Dollor)

C. #(Hash)

D &(And)

3) XML Stands for

A. Extensible Margin Language

B. Xtensible Markup Language

D. Xtensible Markup Language C. Extensible Markup Language

4. Onclick is a event of

A Keyboard event

B. Mouse Event

C. Window Event

D None

5. Which of the following attribute is used to provide unique to an element

A. Class

B. ID

C. Type

D. None

Answer the following Questions

Discuss various types of Cascading Style Sheets
 Differentiate HTML and DHTML

5X1=5

# -: QUIZ COMPETITIONS :-

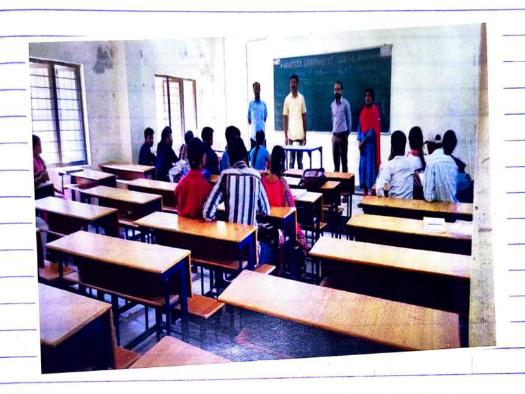

Department of Mathematics concluded QUIZ.

Competitions on the occasion of National

Mathematics Day 22nd Dec 2022.

· Five Groups formed and each Group having

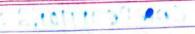

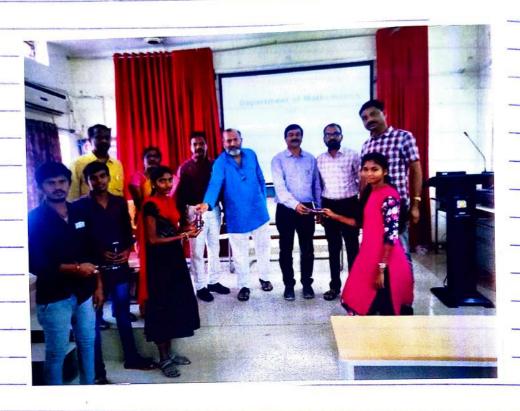

Prizes Distribution.

|                                                | Date   | 21/12/2022 |
|------------------------------------------------|--------|------------|
| Team-I                                         | od //a |            |
|                                                |        |            |
| 1. R. Ashinaya Son                             |        |            |
| 1. R. Ashinaya Stop<br>2. M. Panchapoala B     |        |            |
| 3. Belli Ravi Kumas                            | Rose   | -          |
| 4. I. Ravindar                                 | Py     |            |
|                                                |        |            |
| Team-T                                         |        |            |
|                                                |        |            |
| 1 B. Mandini Sandy.                            |        |            |
| 2 E. Sravanthi Osta<br>3 M. vishnuvardhan      |        |            |
| 3 M. vishnuvardhan VH                          |        |            |
| 4 Ch. Vikranth dr. July                        |        |            |
|                                                |        |            |
| Tean -M                                        |        |            |
|                                                |        |            |
| 1 k. Roju. Par                                 |        | <u> </u>   |
| 2 R. Ranjith Kumar Rusp                        |        |            |
| 3 M. Xandine Sandlini                          |        |            |
| 4 M. komala By                                 |        |            |
|                                                |        |            |
| Team-IV                                        |        |            |
|                                                |        | 14         |
| 1 M. Joys Masy Guy. 2 V. Poojitha V. Poojitha. |        |            |
| 2 V. Poojitha V. Poojitha.                     |        |            |
| 3 p. Nanajah.                                  |        |            |
| 4 M. Krishna. Roofs                            |        |            |
| Page 4                                         |        |            |
| Team - V                                       |        |            |
|                                                |        | -          |
| 1. P. Bhumiko. Buf                             |        |            |
| 2 G. Ravikisan Royikisan                       |        |            |
| 3 P. Sandeep Kumer During Partery              |        |            |
| 4 B. Ravi Kumas Poutry                         |        | 95         |

Prixes distributions Ramanujanis

on account

of Srinivasa Britiday Celebrations.

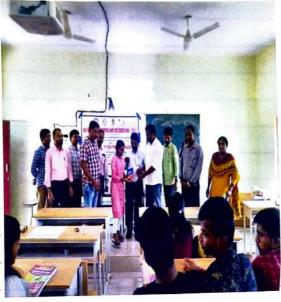

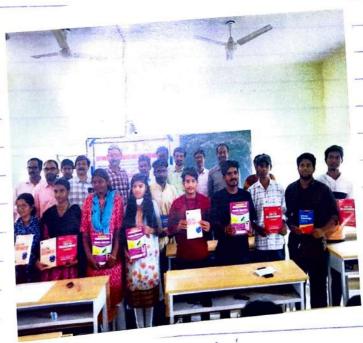

prizes distribution.

## DEPARTMENT OF POLITICAL SCIENCE

## **Quiz Programme Details**

(E-Quiz)

| Academic Year | Name of the Faculty | No. of the students |
|---------------|---------------------|---------------------|
|               |                     | participated        |
| 2022-23       | S.Kamalaker         | 518                 |
|               |                     |                     |
|               | Dr.A.Madhusudhan    |                     |
|               | Reddy               | 183                 |
|               | K.Madhavi           |                     |
|               | Dr.K.Sreedevi       |                     |

https://docs.google.com/forms/d/e/1FAIpQLScJxb2HWefWFn07wA8D3y8-uqqUywgt2YgfPGMBSE5zsIfiAA/viewform

## Warm Greetings...

Please participate in the National Level Open E-Quiz. E-Certificate will be provided to successful participants who score 40% and above.

## Regards:

Departement of Political Science

&

Dr. G. Raja Reddy

Principal

Kakatiya Government College

Hanumakonda, Telangana State, India.

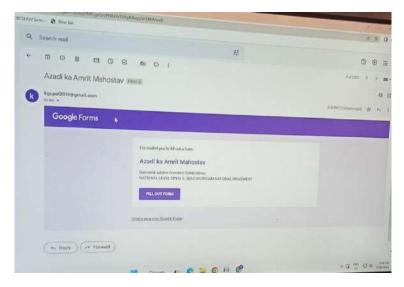

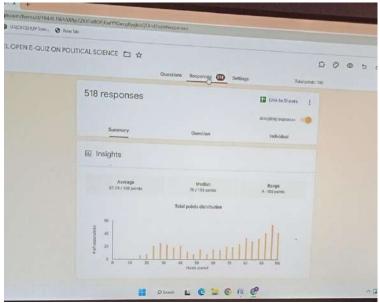

12:57 PM (0 minutes ago)

## Greetings to all..

We invite to participate in the NATIONAL LEVEL OPEN E-QUIZ COMPETITION ON "INDIAN NATIONAL MOVEMENT" as part of "AZADI KA AMRIT MAHOTSAV",

conducted by Department of Political Science , Kakatiya Government College Hanmakonda, Telangana.

E-Certificate will be issued immediately for those who score 40% or more.

Thank you.

Quiz link:

https://forms.gle/kFHn9LR7V34zKtYRA

Organizer:

S.Kamalakar

Incharge, Department of Political Science, Kakatiya Government College, Hanmakonda Telangana.

Regards Dr. G. Raja Reddy PRINCIPAL, KGC, HANMAKONDA, TELANGANA.

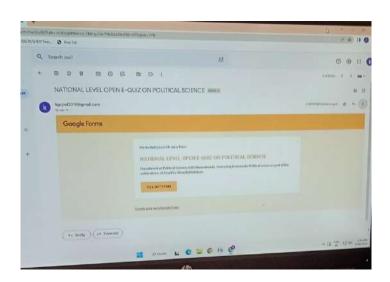

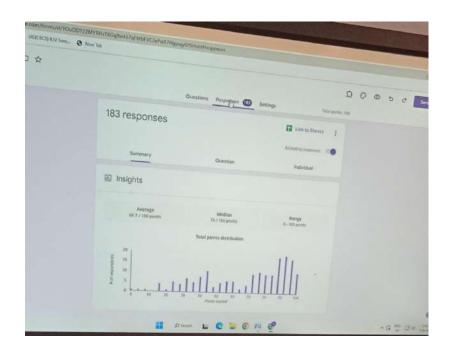

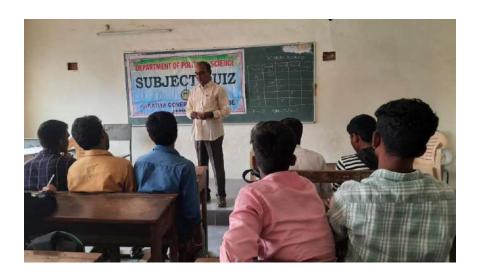

S.Kamalakar,conducting the subject quiz

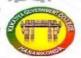

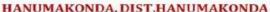

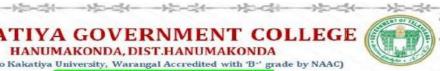

KAKATIYA GOVERNMENT COLLEGE
HANUMAKONDA, DIST.HANUMAKONDA

(Affiliated to Kakatiya University, Warangal Accredited with 'B'' grade by NAAC)

AZADIKA AMRII MAHOSTAV

NATIONAL LEVEL OPEN E- QUIZ ON INDIAN NATIONAL MOVEMENT

Certificate of Participation

| This is to certify that Mr/Ms                                              | Dr.Sravanth Ga              | andavarapu from         |
|----------------------------------------------------------------------------|-----------------------------|-------------------------|
|                                                                            | Dr.D.Y.Patil Hospital       | has                     |
| participated in the National                                               | Level Open E-Quiz on        | Indian National Movemen |
|                                                                            |                             |                         |
| Organized by Department of Pol                                             | litical Science of Kakatiya | Government College,     |
| Organized by <mark>Department of Pol</mark><br>Hanumakonda, Telangana Stat |                             | Government College,     |
|                                                                            |                             | Government College,     |

## ESSAY-WRITING COMPETITION ON 25/03/2023ON AMBEDKARISM

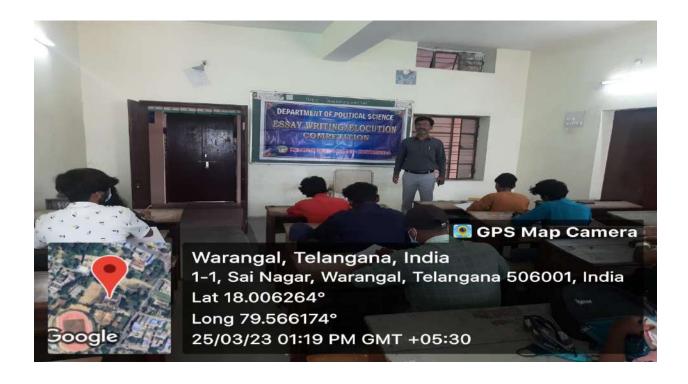

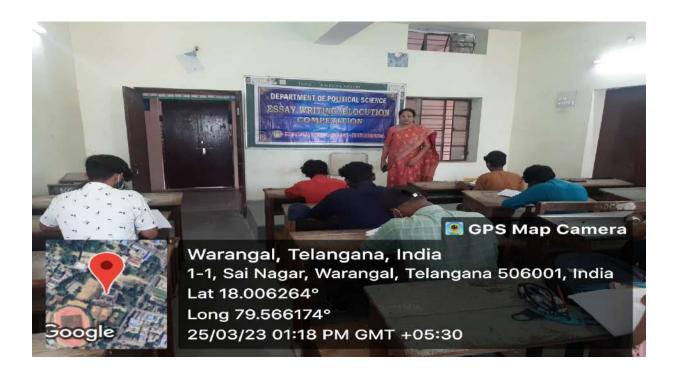

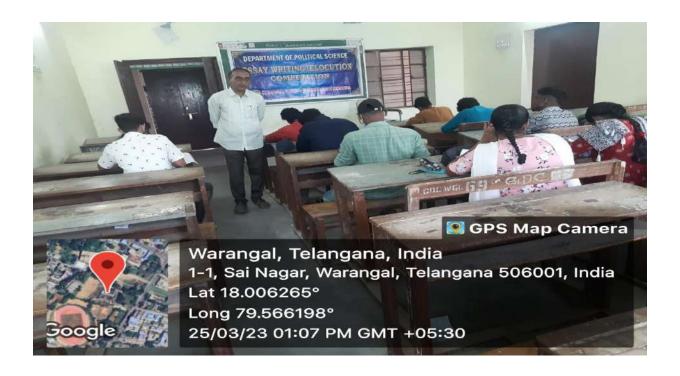

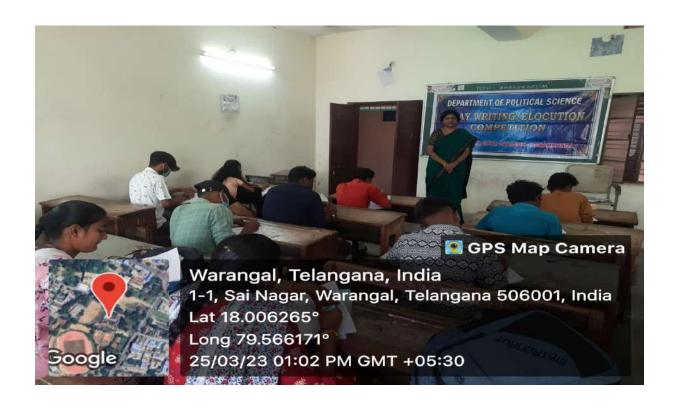

## KAKATIYA GOVERNMENT COLLEGE HANUMAKONDA

## **DEPARTMENT OF ENGLISH**

## STUDENT CENTRIC ACTIVITIES

Quiz-22-04-202

Quiz inVocabulary was held for the UG students in view Shakespeare's birthday. the objective of the quiz is to motivate the students improve their vocabulary which is essential for their career growth. besides, they are encouraged to know about the masters in English literature and opt for MA English after their graduation

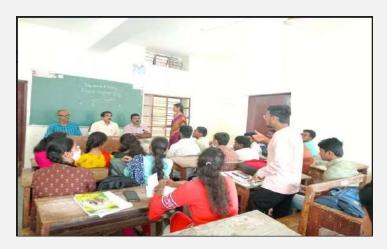

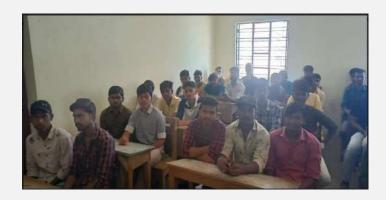

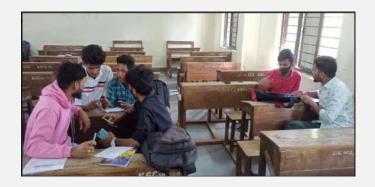

02

## Quiz on line in view of National Education Day-11-11-2022

https://docs.google.com/forms/d/e/1FAlpQLSfLkF-rtKf\_-Y3a6jabYGioEPMWERZMLDihc\_alAsPxnlbN8Q/viewform?usp=sf\_link

| Vocabulary Test Questions with Answers                                                     |       |
|--------------------------------------------------------------------------------------------|-------|
| 1. What is another word which means the same as 'nomadic'?                                 |       |
| A) Wild B) Barbarous                                                                       |       |
| C) Brave D) Roving                                                                         |       |
| <ol><li>Find the word which has the same meaning as 'cleave'.</li></ol>                    |       |
| A) Big B) Cut                                                                              |       |
| C) Little D) Green                                                                         |       |
| 3. Fill the blank with the appropriate word: 'The decision will the entire nation.'        |       |
| A) Impact B) Impress                                                                       |       |
| C) Implant D) Implement                                                                    |       |
| 4. What is another word for 'precarious'?                                                  |       |
| A) Secure B) Exalted                                                                       |       |
| C) Uncertain D) Important                                                                  |       |
| <ol><li>What is the synonym of the word 'Parochial'?</li></ol>                             |       |
| A) Abstract B) Unorthodox                                                                  |       |
| C) Baffling D) Conservative                                                                |       |
| Hint: Check out our Synonyms List to find the right answer for this question of the vocabu | ılary |
| test!                                                                                      |       |
| 6. Find the word that has the same meaning as 'Impoverished'.                              |       |
| A) Destitute B) Indolent                                                                   |       |
| C) Affluent C) Inane                                                                       |       |
| 7. Which of the following word means to recede back?                                       |       |
| A) Come B) Forward                                                                         |       |
| C) Retreat D) Move                                                                         |       |
| Brush up your Vocabulary with 50 Difficult Words!                                          |       |
| 8. What word corresponds to the meaning of being implied without being stated.             |       |
| A) Hostile B) Tacit                                                                        |       |
| C) Overt D) Generic                                                                        |       |
| 9. Select the right antonym of the word 'amicable'.                                        |       |
| A) Grumpy B) Friendly                                                                      |       |
| C) Pleasant D) Affable 10. Find the word which is a synonym for 'berated'.                 |       |
| A) Praised B) Supervised                                                                   |       |
| C) Reproached D) Detained                                                                  |       |
| C) Reproached D) Detained                                                                  |       |

## Online Quiz competition

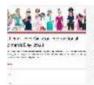

National Level Quiz on International Women's Day 2023 On the occasion of International Women's Day, the Department of Public Administration is conducting an online quiz on "WOMEN WHO HAVE DEFINE...

Warm greetings to everyone 🙏

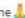

The Department of Public Administration, Kakatiya Government College, Hanamkonda, Warangal, Telangana State, India is conducting a National Level Quiz on the occasion of International Women's Day 2023. This quiz is open to all.

### https://forms.gle/RrLmqQiLRs4EBaVZ7

Regards, Department of Public Administration 8 Dr. G. Raja Reddy Principal Kakatiya Government College

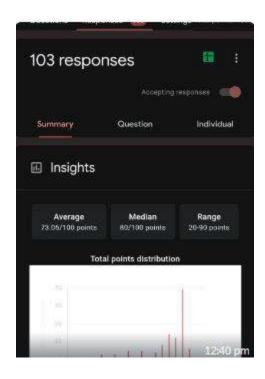

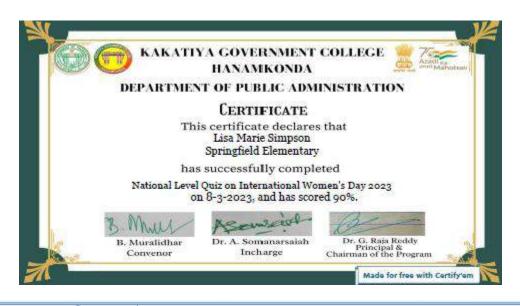

|     | B3 <b>▼</b>       | f <sub>sc</sub> bodaja | amuna74@gmail.com |                        |                        |               |         |
|-----|-------------------|------------------------|-------------------|------------------------|------------------------|---------------|---------|
| 4   | Α                 | В                      | С                 | D                      | Е                      | F             |         |
| 1   | Timestamp         | Email Address          | Score             | Name of the Participar | Name of College or Ins | Which country | / was t |
| 80  | 3/8/2023 9:03:07  | abdulsamadk075@gm      | 75 / 100          | Sania fatima           | New government degre   | New Zealand,  | 1893    |
| 81  | 3/8/2023 9:32:51  | nallamallaiahedu@gma   | 55 / 100          | Dr.N.Mallaiah          | Kakatiya Government    | New Zealand,  | 1893    |
| 82  | 3/8/2023 9:46:09  | kmurthyalampur@gma     | 45 / 100          | P KRISHNA MURTHY       | Govt Degree College G  | France, 1893  |         |
| 83  | 3/8/2023 19:34:58 | narsimulugangi@gmai    | 50 / 100          | Dr G.Narsimulu         | GDCW(A)Begumpet,H      | USA, 1893     |         |
| 84  | 3/8/2023 21:26:26 | mutyalanikitha13@gm    | 85 / 100          | Mutyala Nikitha        | Government Degree co   | New Zealand,  | 1893    |
| 85  | 3/8/2023 21:31:25 | akeerthanareddy02@g    | 85 / 100          | Addendi keerthana      | Govt degree college ga | New Zealand,  | 1893    |
| 86  | 3/8/2023 21:31:28 | narshimluyadav0@gma    | 85 / 100          | Erragolla pravalika    | Govt degree college G  | New Zealand,  | 1893    |
| 87  | 3/8/2023 21:34:09 | kavyavangapelli36@ga   | 85 / 100          | Kavya vangapelli       | Government Degree co   | New Zealand,  | 1893    |
| 88  | 3/8/2023 22:26:49 | sathwikadevulapelly26  | 85 / 100          | Sathwika devulapelli   | Kakatiya government o  | New Zealand,  | 1893    |
| 89  | 3/9/2023 0:13:12  | somannaakula@gmail     | 70 / 100          | Dr.Akula Somanarsaia   | Kakatiya Government    | New Zealand,  | 1893    |
| 90  | 3/9/2023 0:33:57  | linenarahari@gmail.co  | 75 / 100          | L. NARENDER            | GDC NARSAPUR, ME       | New Zealand,  | 1893    |
| 91  | 3/9/2023 0:34:33  | neerugattithulasi2020@ | 85 / 100          | DR. N THULASI          | New Government Degr    | New Zealand,  | 1893    |
| 92  | 3/9/2023 1:48:31  | jnchalak@gmail.com     | 70 / 100          | DR.N.Jaishree          | GDCW Golconda          | New Zealand,  | 1893    |
| 93  | 3/9/2023 3:28:56  | shruthi23pinnoji@gma   | 80 / 100          | Shruthija Pinnoji      | Government Degree Co   | New Zealand,  | 1893    |
| 94  | 3/9/2023 4:40:31  | reddyashwini028@gma    | 85 / 100          | Ashwini Lakkireddy     | Government Degree Co   | New Zealand,  | 1893    |
| 95  | 3/9/2023 7:04:26  | chandana79975@gma      | 85 / 100          | Suddala Chandana       | Government degree co   | New Zealand,  | 1893    |
| 96  | 3/9/2023 9:31:56  | ghousiabegum5017@g     | 85 / 100          | Ghousia Begum          | Govt degree College fo | New Zealand,  | 1893    |
| 97  | 3/9/2023 22:56:26 | mohammedsabeel195      | 80 / 100          | Saba Nikhat            | New Govt Degree colle  | New Zealand,  | 1893    |
| 98  | 3/10/2023 0:54:47 | gupthasakshi1922@gr    | 85 / 100          | Gupta sakshi           | Kathiya government co  | New Zealand,  | 1893    |
| 99  | 3/10/2023 0:56:09 | rakshana8374@gmail.    | 90 / 100          | Yerra Rakshana         | Kakatiya Government    | New Zealand,  | 1893    |
| 100 | 3/10/2023 0:57:21 | rampallysravanya@gm    | 85 / 100          | R, sravanya            | Kdc                    | New Zealand,  | 1893    |
| 101 | 3/10/2023 0:57:25 | mmd252914@gmail.co     | 85 / 100          | Mohammad Asifa         | Kdc                    | New Zealand,  | 1893    |
| 102 |                   | gayathribanoth9@gma    |                   | Banoth Gayathri        | K, D, C college Hanan  | New Zealand,  | 1893    |

# Quiz competition

Date! 21-11.2022

Department of Chemistry, Kakatiya Government college, Hanumakanda has conducted college level and competion on 21.11.2022 in the class roomNo.64.

Principal Dr. G. Raja Reddy has presided over the prize distribution function. Dr. B. Ramesh, Head Department of Chemistry has conducted the event.

Department of Chemistry Department Dr. K. satyanamayana, A. Ashok, Dr. K. Suneetha, Dr. R. Magnili and K. Jagadosh Basy has quizzed the students.

Eive Learns (5 students per team) from different classes have participated, Students of B. Sc BZC.

Bhargav. V., Vychnavi, K. P. Venumadhavi, B. Kavya, S. Nihaika (Team-C) dise turiners, They bagged frist prize.

RYND

PRINCIPAL
PRINCIPAL

CAKATTYA GOVT. OGLLEGE

2 Dr. Kandala Schjannyang 3 Ashok Alishela 16 Deh 4 Dr. K. Suncetha In 5 Dr. R. Mogili - Roto 6 K. Jagadosh Babu - Will 6 K. Jagadosh Babu - Will

molecular formula of Acetalene molecular formula of Ethene Q.2. Q.3. moleular formula of Benzene 0.4. notecular formula of propane 9.5 Molecular formula of Ethane what is system according to thermody naming what is enthalphy What is entropy Def. of first law of Thermodynamics Def. of forced low of Thermodynamics Heighest EN of atoms 12. Heighest EA of elements 13. Herghart IP of elements. 14. What are zero group elements Any one Name of d-block elements
Hybridisation of c'in methane
Hybridisation of c'in Ethyne 15-16. Hybridisation of it in Bongerse 18. Any give one example of sp3d Dry give one example of spid 2 1. 100 Applica # THOOM Hanamkonda, Telangana, India 2H48+FCF, Sal Nogar, Hanamkonda, Telangana 506001, India Long E 79" 33' 58.6836" 21/11/22 10:04 AM

class HTNO 8ign. ino Name Bac andyear 006223331 E. prothywha 1 E. prathyusha BZC 2ndyear 006223332 Espandamen 2 E Spandana B2 and year 006223369 K sushna 3 K. Sushma BZC Indyear 006223396 M. Kalpana 4 M. Kalpana BZCII year 006203493 M. Bunpa M. Swapna Team BZC II year 006223309 Bigdub. 1 B. Bindu BZCII year 606223394 Nimishe M. 2 M. Nimika BZc Trycar 00622314 Madhavi.B. 3 B. Madhavi Team BZc Indy Bhavana.v Bhavana.V 006223430 y vyshnaví. K Bzc Indyv 3 p. venumadhaví Bzc Indys Vyshuik. 006223373 moderaw, 006223410 BZC Indyx 006223312 Rowya. 4 B. Kavya Nihanka BZCINdy 006223417 5 S. Niharika Team BZC IIND YY 006223336 the! [ E. An?] Akohay. BZIIInd Yx 006223399 2 N. Akshay D. Blance prokash 006223325 BZC Radyr 2 D. Bhanil prakash W. Alliel 006223365 BZC IIndyear 4 U. Akhir DIEX. 006223329 BZC II yeng 5 O Yashwarth Team M. Ward. B2 C II no year 006223390 M. Vara prasad. Doub BZC ANd yen 006223376 2 K. Ranadhers Buff. Md Rawoofuddin. BZCJIND year 006223402. Indylas. 006223518 3 P. Nagaraju B. Sathier 4 Md. Raubofuddin The av 006223103 SB. Sathish

#### Quiz & Group Discussion Competition (2022-23)

(Designed & Organized by Department of Commerce)

# Quiz Competition For B.Com Students

On 06-12-2022

#### **DEPARTMENT OF COMMERCE**

Kakatiya Government College Hanumakonda-506001 Telangana **Nature of the Activity:** Co-Curricular Activity

**Objective:** 

• To assess the subject stickiness among the students

• To provide flat form for competitive exams

• To ensure team development among the students

• To Strengthen logical thinking of the students

Theme of the Activity

As a part of Student assessment on academic & competitive stand and in order to provide enrichment in terms of competitive knowledge we organized a primary level Commerce Quiz Competition to the students on 06.02.2022 at 1.00 pm in Seminar Hall, KDC, Hanumakonda.

**Selection of Teams** 

05 Teams were selected on Open Choice Method consisting of 4 Students in each team.

**Seating Design** 

All the teams were arranged to seat in a sequential order (i.e., A to E) while allotting this order on lottery basis.

#### **Rounds and Topics**

This Quiz competition formulated with six independent rounds as below

| Round<br>Number | Name of the Round    | No. of<br>Questions | Remarks |
|-----------------|----------------------|---------------------|---------|
| 1               | General Knowledge    | 10                  |         |
| 2               | Science & Technology | 10                  |         |
| 3               | Sports & Games       | 10                  |         |
| 4               | Accountancy          | 10                  |         |
| 5               | Business Laws        | 10                  |         |
| 6               | Management           | 10                  |         |

#### Scoring criteria

Each team to be asked one direct question in each round which carries 10 marks. Time provide each direct question is 30 seconds only. There is no passing of Un-answered questions.

#### **Success Rate**

Total of 54 questions (Annexure-V) asked in this quiz, Team members answered 32 questions and the success rate is 59.25 percent. (Annexure-II)

#### **Credentials**

Winners and Runners awarded with Cash Prize

#### **Crew Team**

| S.No. | Name of the Crew | Designation                     | Role         |  |
|-------|------------------|---------------------------------|--------------|--|
| 1     | G.Pavani         | Assistant Professor in Commerce | Quiz Master  |  |
| 2     | J.Rajeeru        | Assistant Professor in Commerce | Score Master |  |
| 3     | K.Linga Reddy    | Assistant Professor in Commerce | Quiz Master  |  |

#### Feedback & Summary

After the program, oral feedback obtained from the participants and audience.

#### Annexure-I

#### **Teams & Members**

| S.NO. | Name of the<br>Team | List of Participants | Course &<br>Year |
|-------|---------------------|----------------------|------------------|
| 1     | A                   | Abdul Gaffar & Team  | B.Com-III        |
| 2     | В                   | K.Venkatesh & Team   | B.Com-III        |
| 3     | С                   | Khansa Zareen & Team | B.Com-III        |
| 4     | D                   | Ajmath & Team        | B.Com-III        |

Annexure-II Score Sheet

| Round<br>No. | Name of the<br>Round |    |    |    |    |    |          |    |
|--------------|----------------------|----|----|----|----|----|----------|----|
|              |                      | Α  | В  | С  | D  | E  | Audience | QM |
| 1            | General<br>Business  | 15 | 10 | 0  | 10 | 0  | 5        | 0  |
| 2            | Accounting           | 0  | 5  | 5  | 0  | 10 | 5        | 0  |
| 3            | Costing              | 10 | 0  | 5  | 0  | 5  | 10       | 15 |
| 4            | Management           | 0  | 0  | 5  | 0  | 5  | 5        | 5  |
| 5            | Acronyms             | 15 | 10 | 15 | 0  | 5  | 5        | 5  |
|              | Total                | 40 | 25 | 30 | 10 | 5  | 35       | 20 |

Winners: Team – A

**Runners:** Team – C

Score Master Quiz Master

### **Group Discussion**

## Group Discussion on Computerized Accounting-

For B.Com III Year Students
on 07-12-2022

#### DEPARTMENT OF COMMERCE

Kakatiya Government College Hanamkonda-506001 Telangana

Name of the Activity: Group Discussion

**Nature of the Activity:** Co-Curricular Activity

#### **Objective:**

- To assess the communication skills
- To provide flat form for team building
- To ensure team development among the students
- To Strengthen logical thinking of the students

#### Theme of the Activity

- A group discussion held today on "Technology in Business Management.
- Five teams participated and deliberated the concept as per the procedure.
- Mr. K. Linga Reddy as ice breaker, Mr. J. Rajeeru as the reporter performed with
- Mis Khansa Zareen & team stood the best performer followed by Mr. Abdul Gafar & team

#### Programme at a Glance

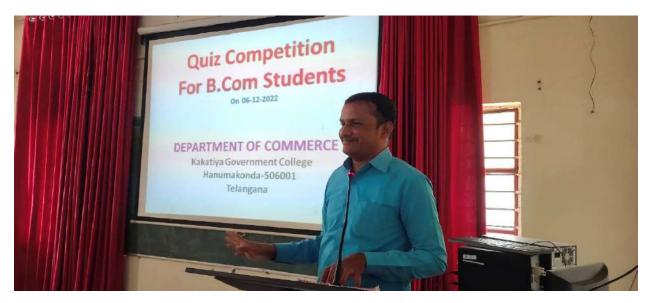

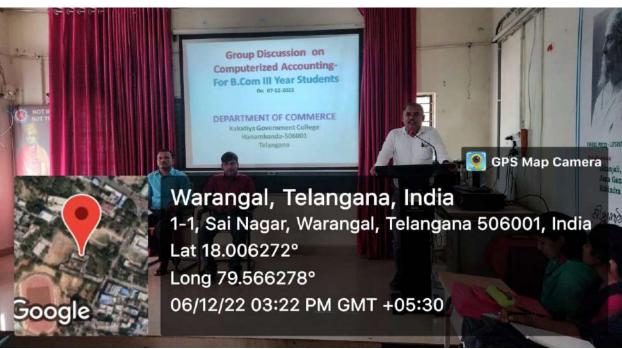

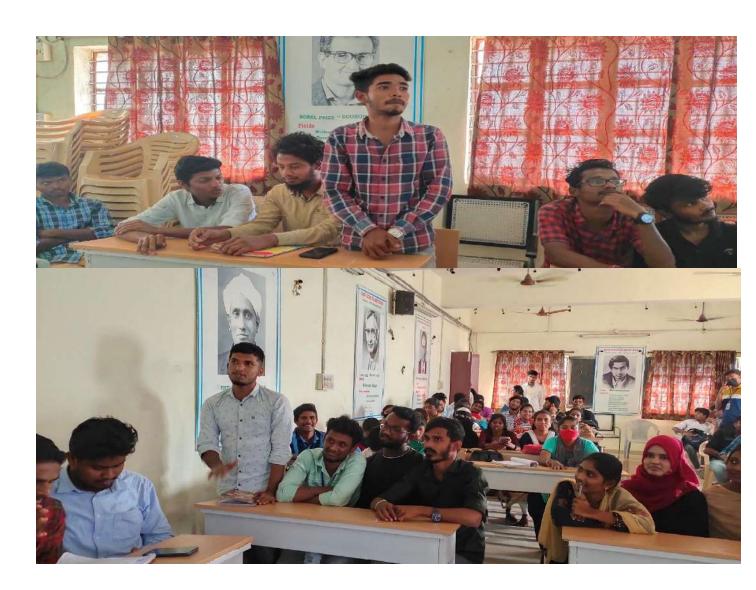

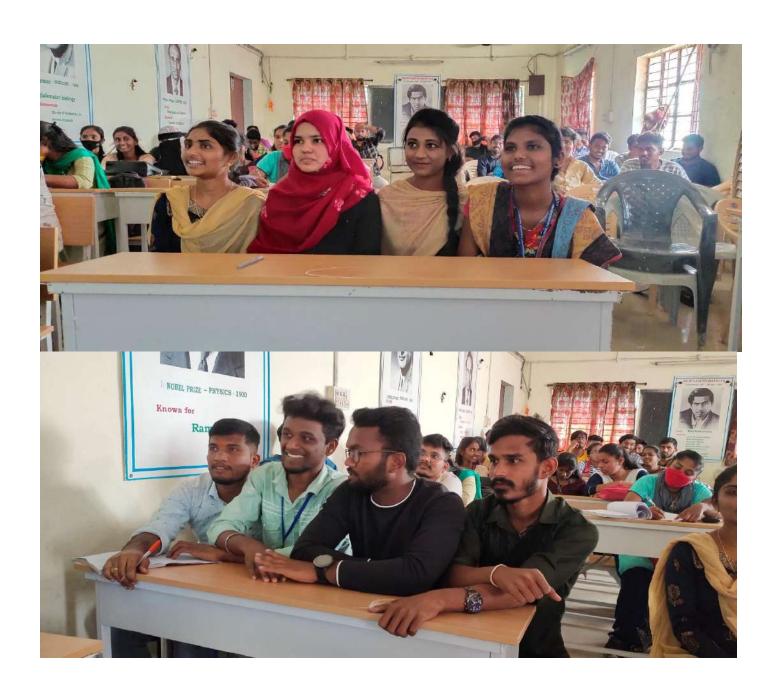

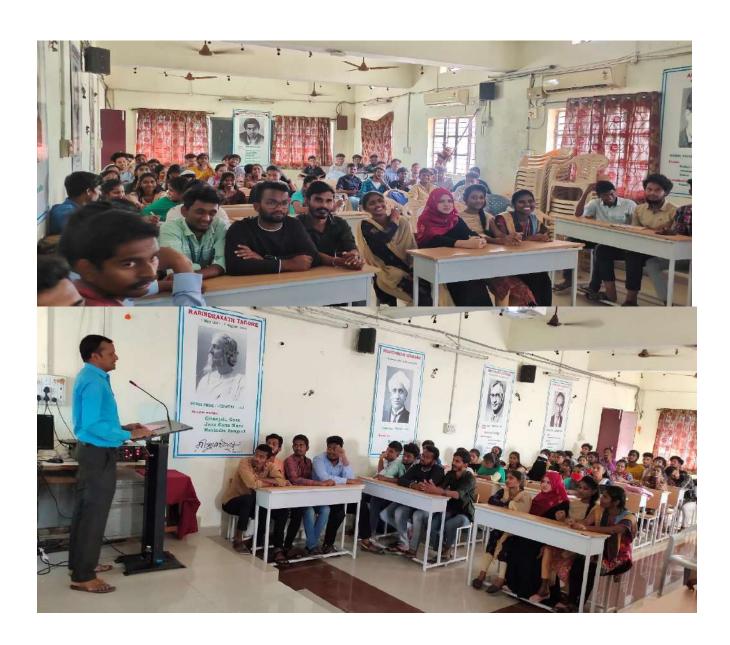

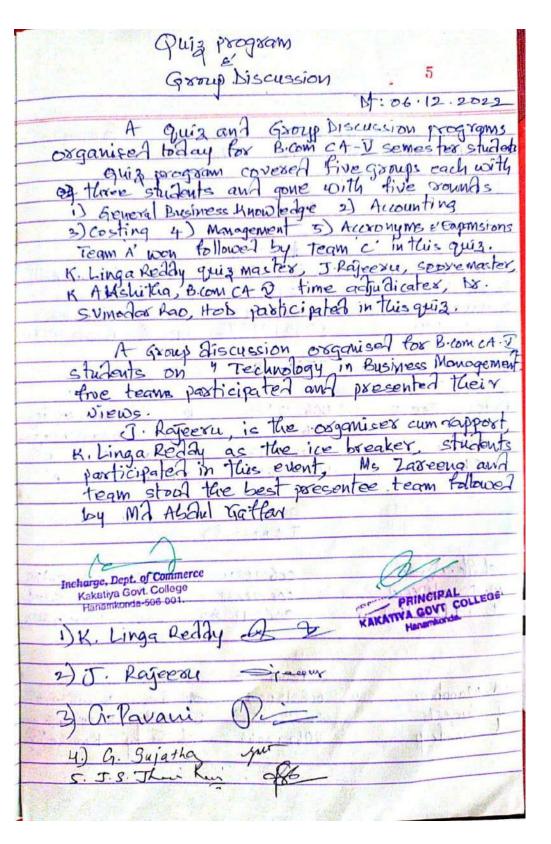

| The second of the second of th |
|----------------------------------------------------------------------------------------------------|
| 6 Teams & Participants                                                                                                    |
| 上世界地区。北京中央中国                                                                                                    |
| TEAM-A HINO SUN GrOUP                                                                                                    |
| My april gattax 006212222 Abdul gattax                                                                                                    |
| 6 Pai kimon 006717128 6 Ka, kumon                                                                                                    |
| B. Divakar 0062/2033 B. D. vakar                                                                                                    |
| D. manish 0062 0208 D. manish                                                                                                    |
| and the part of the state of the state of th |
| EHM -BOOK MARKET                                                                                                    |
| DEVENTOURSH 006212122 QLOS B. COMCGDTY                                                                                                    |
| K. prodhvi Rej 006212183 produstaj Brom ca co                                                                                                    |
| K. Naveen 006212193 (Draway B.com(CA)'c'                                                                                                    |
| G. kalyan 006212109 G-Kg Bcom (A) B'                                                                                                    |
| I have the section of the supplied of the second                                                                                                    |
| TEAM-BC " or selection                                                                                                    |
| the team participated and the contest was                                                                                                    |
| Khansa Zarren 006212174 B B. Com (CA), II ya                                                                                                    |
| P. Neha 606818289. Ocha. B.com(cA)7/801                                                                                                    |
| C. Akhila 006212317 Akhila 11 0                                                                                                    |
| B. Dhar ani 006 21 2045 10 howard 11 A'                                                                                                    |
| 1 . The state of the state of t |
| A POT CAST TO SEE A SECTION OF THE PARTY OF THE PARTY OF  |
| TEAM-D                                                                                                    |
| Shalk - Azmat 006212311 Quel Browth Dip                                                                                                    |
| MOHD: NADEEM DOCALE                                                                                                    |
| Debill 1                                                                                                    |
| 1.) 10dh 10 Kuhar 006212283 Only Bonto III                                                                                                    |
|                                                                                                    |
| Team - E                                                                                                    |
| A. Manohar 006alagos                                                                                                    |
| J Ganesh 006212147 T Cours                                                                                                    |
| Con Con Con Con Con Con Con Con Con Con                                                                                                    |
| Ch. Sanger B.com (0)                                                                                                    |
|                                                                                                    |
|                                                                                                    |
|                                                                                                    |

| The state of |              |                  |         | 7                    |
|--------------|--------------|------------------|---------|----------------------|
| Sino         | H.L.NO       | Name             | section | Sir                  |
| 1            | 006212138    | G. Raj komay     | \ /     | Sig                  |
| 2,           | 006212033    | B. Divakar       | . U.    | G. Rijtu<br>B. Divak |
| 3.           | 006212081    | D. Manigh        | A       | D. Man               |
| 4.           | 006212109    | G. Kalyan        | 132     | G. I.                |
| 5.           | 0062 12045   | B. Dharani       | 'A'     | y Ke                 |
| 6-           | 006212174    | Khama Zareen     | "B"     | 40 har               |
| 7.           | 006212289    | P. Neha          | ''O"    | Wol                  |
| 8.           | E18C1C900    | 6.4k.3           | 'n      | soldi                |
| 9.           | 00621 2222   | md. abdul. galla | r "C"   | ai                   |
| 10)          | 006212238    | MOHD. NADEEN     | 1 """   | 4/1                  |
| 1)           | Shole Nende. | TOTAL KAIDEE     |         | //                   |
| 11)          | 006212311    | shaik Azmat      | ,0,     | (2)                  |
| 12           | 006212283    | P.3ºddhu kum     | on D'   | Cual Cual            |
| 13)          | 006212147    | J. Ganesh        | "B"     | 3. Gar               |
| 14)          | 006212066    | ch Sanderp       | `A^     | Sun                  |
| (0)          | 0062 2005    | -A. Manchaer     | ('A"    |                      |
| 16)          | 006212092    | D. Aray          | ""      | Harch                |
| 17)          | 006212128    | G. Thing the     |         | W/a                  |
| 18)          | 006212111    | G. Divya         | B       | Child                |
| (9)          | 006212076    | D. Chandana      | d'A'    | V                    |
| 20)          | 006212089    | D. Stavan        | A'      | Scaven               |
| 21)          | 006212055    | B. shivani       | LAI     | 1:1 =                |
| 22)          | 006212728    | M. Dheravys      | v.      | Bhux                 |
| 23)          | 006212202    | L. keerthi       | 407     | keert                |
| ey)          | 006212317    | S. Athila        | "b"     | Alchil               |
| 25)          | 636212289    | Neha.            | "D"     | Neha                 |
| 26)          | 006212104    | Chi Atchithan    | 7D1     | -Aku                 |
| 27)          | 06212 403    | Charloheni       | D'      | nack                 |
| 28)          | 006212307    | S. Rakesh        | 12      | Deles                |
| 290          | 006212312    | St. Gouse party  | u cp!   | 61                   |
| 30)          | 0062 2332    | T. Harish        | D'      | The                  |
| 31)          | 00621 2072   | Ch. Srichalan    | \A'     | du                   |
| 30           | 006212360    | B. Devantes      | A"      | Bipen                |

| No. 17 and 18                                                                                                    | Walker Carlotte Control                                            |
|----------------------------------------------------------------------------------------------------|--------------------------------------------------------------------|
| £3 006212328                                                                                                    | Extens "D" glow                                                    |
| 34 006212223                                                                                                    | MO. Salaima. C Salaiman                                            |
| 355 006212175                                                                                                    | K. Kranth Kumar "B" But                                            |
| 36 006 212135                                                                                                    | 10.500 runtumon "3" By                                             |
| की ००६ भागा।                                                                                                    | 3 Raicest "B" Ougs                                                 |
| 38 006 21 2/LLM                                                                                                    | J. Dooperk "13" - Pelula                                           |
| Pdg 086 51 5173                                                                                                    | K. Vijen kenoo "3" Kylo                                            |
| 40) 006 212506                                                                                                    | B. Jarshith ( Bration F B. Electrical                              |
| 4) 006812137                                                                                                    | Tohnwesty B' Tohnwely                                              |
| 42) 206212063                                                                                                    | C+Pavetya -11 Pavelya                                              |
| 43, 006212141                                                                                                    | y Flera payam y Contint                                            |
| 44) 006212206                                                                                                    | m. Rakesh. C. R.                                                   |
| 45) 00621290                                                                                                    | K. Teja c' theja                                                   |
| 46) 006212248                                                                                                    | M. Siddhartha (c)                                                  |
| (17) 006a1aaa1                                                                                                    | M. pours Kulman "C" M. Perum                                       |
| 48 006212266                                                                                                    | Northern M C Withen                                                |
| 50, c06212231<br>50, c06212235                                                                                                    | m. Robith ag" mon                                                  |
|                                                                                                    | M. Bhoroath "" Petruth                                             |
| 57) 006212226<br>52) 006212215                                                                                                    | M. Achish "C" - 1/ maggilli                                        |
| 53) 006212155                                                                                                    |                                                                    |
| 54. 006212511                                                                                                    | 0 10, 0,1                                                          |
| 55 006212042                                                                                                    | Nikitha Bala (laxation) & Mikitha Bookavitha Bookavitha Bookavitha |
| 56. 0062 12078                                                                                                    | D. priavinya B Comicia 'A' D. Paring                               |
| 64. 00(2)2089                                                                                                    | D. Shravani B. comica 'A' D. C.S.                                  |
| 58. 006212193                                                                                                    | K. Maveen B. com(c4) & @rate                                       |
| 59 006212188                                                                                                    | K. Yenkotesh B. Comcond'c Ouls                                     |
| 60. 006212183                                                                                                    | 1 prudhviraj B. com (ca)"(" prudnimi                               |
| 61. 006212106                                                                                                    | a poojitha 6. comecal & poojithe                                   |
| 62. 006212334                                                                                                    | 1. Tejasoni B. com (A) D' T. Lef                                   |
| 63. 00G212338                                                                                                    | T. Varnshikishna B. com (ca) " o" Varblish                         |
| The state of the state of the s | Incharge, Dept. of Commerce                                        |
| The state of the state of the s | Sol Dept. Of Chimperte                                             |

Incharge, Dept. of Commerce Kakatiya Govt. College Hanamkonda-506 001.

|                        |        | 1                                             |            |      | 9        | **            |                                                                                                    |
|------------------------|--------|-----------------------------------------------|------------|------|----------|---------------|----------------------------------------------------------------------------------------------------|
|                        | SC     | loxe" sheet                                   | foxta      | ed   | ruiz     |               |                                                                                                    |
| Rown A -> T.           | eams.  |                                               |            |      |          |               |                                                                                                    |
|                        | A      | B                                             | C          | D    | E        | Aud           | GM                                                                                                    |
|                        |        | 120                                           |            |      |          |               |                                                                                                    |
| 1) General<br>Business | 10+5   | 10                                            | 0          | 10   | 0        | 5             | _                                                                                                    |
| Business               |        |                                               |            |      |          |               | 11                                                                                                    |
| 7 A. 1510              |        |                                               | _          |      | -        |               | _                                                                                                    |
| 2) Accounting          | 0      | 5                                             | 5          | 0    | <b>B</b> | 10            | 5                                                                                                    |
| 3) costing             |        | _                                             | ~          | _    | 5        | 10            | 5                                                                                                    |
| 3) Costing             | 10     | 0                                             | 5          | 0    | 2        | 10            | )                                                                                                    |
|                        |        |                                               |            |      |          |               |                                                                                                    |
| 4) Management          | 20     | 0                                             | 5          | 0    | 5        | 5             | 5                                                                                                    |
| 7 3 77-11              |        |                                               |            |      |          |               |                                                                                                    |
| 1                      |        |                                               |            |      |          | -17-5         |                                                                                                    |
| 4) Accordings          | 15     | 10                                            | 10+5       | D    | 0        | 5             | _                                                                                                    |
| D - 5                  |        | 100 100 100                                   |            |      |          | 1111          |                                                                                                    |
| Englansians            |        |                                               |            | - 10 |          |               |                                                                                                    |
| Total                  | 11-    | 25                                            | 30         |      | -        | 35            | 27                                                                                                    |
| 1014                   | 40     | 73                                            | 20         | 10   | 05       | 25            | 10                                                                                                    |
|                        |        |                                               |            |      | 15-      | Total Control |                                                                                                    |
| winne                  | 289 :  | Team A                                        |            | IX S |          |               |                                                                                                    |
| or I Marie             |        |                                               | 0          |      |          | T.            |                                                                                                    |
| Rume                   | rs 1   | Team B'                                       |            |      |          |               |                                                                                                    |
|                        |        |                                               |            |      |          | 1             |                                                                                                    |
|                        |        |                                               |            | 24   |          |               | 7,00                                                                                                    |
| <u>guiz</u>            | Master | 651                                           | ST. CONTR. | No.  |          |               | 7 153                                                                                                    |
|                        | Master | Spereur                                       |            |      |          |               | UR.                                                                                                    |
| Slose                  | Z.V    | Speak                                         |            |      | F de     |               | 6                                                                                                    |
|                        |        | 0                                             |            |      | . 1      | Miles         |                                                                                                    |
|                        |        | ( ) of Commorce                               | MIN STR    |      | VIII.    |               | THE STATE OF THE STATE OF THE S |
|                        |        | ge, Dept. of Commerce<br>satiya Govt. College |            |      |          |               |                                                                                                    |
|                        | Ha     | namkonda-506 001.                             | a V        |      |          |               |                                                                                                    |
|                        |        |                                               |            |      |          | A 15          |                                                                                                    |